EEL 510460 - Tópicos Especiais em Sistemas de Energia Elétrica II: Controle de Frequência em Microrredes de C.A. Estratégias de Controle de Aerogeradores

Prof. Antonio Simões Costa

<span id="page-0-0"></span>UFSC - EEL - LABSPOT

### Potência extraída do vento por uma turbina eólica

A potência elétrica extraída do vento em  $kW$  é dada por:

$$
P_m = P_W \times C_P = \frac{1}{2}\rho \pi r^2 v^3 C_p(\lambda, \beta)
$$

 $\bullet$   $P_W$  : potência do vento, em  $kW$ ;

 $\rho$  : densidade do ar, em  $\mathit{kg}/\mathit{m}^{3};$ 

- $\bullet$  r : raio da área circular varrida pelas pás do rotor, em m;
- $\bullet$  v : velocidade do vento, em  $m/s$ ;
- $C_p$ : coeficiente de desempenho da turbina eólica;
- **•** β : ângulo de deflexão (angulo de *pitch*);
- $\bullet$   $\lambda$  : velocidade específica *(tip speed ratio)*, dada por

<span id="page-1-0"></span>
$$
\lambda = \frac{\omega_r r}{v}
$$

on[d](#page-26-0)e *ω<sub>[r](#page-0-0)<[/](#page-0-0)sub>* é a veloci[da](#page-0-0)de mecânica do rotor da [tu](#page--1-0)r[bin](#page-1-0)[a](#page--1-0)[, e](#page-0-0)[m](#page-26-0) *[ra](#page-0-0)d/s*[.](#page-26-0)

### Observações sobre o coeficiente de Desempenho

- É o único parâmetro que pode ser controlado para maximizar a energia extraída do vento pela turbina;
- $\bullet$   $C_p$  é limitado superiormente pela lei de Betz ( $C_p < 0,593$ ), mas na prática seu valor máximo é menor do que este limite teórico;
- **Para um dado ângulo de deflexão das pás β, C<sub>p</sub> é função não-linear** da velocidade do vento v :
	- **•** Em  $\lambda = 0$ , o rotor não gira, e portanto  $C_p = 0$ ;
	- $\bullet$   $C_p$  atinge um pico a uma dada velocidade específica  $\lambda$ ;
	- Cai novamente a zero para altos valores de *λ* (a altas velocidades, o rotor gira tão rápido que é visto pelo vento como um disco sólido: o vento flui ao redor do rotor e assim não há extração de energia).
- $\bullet$  A curva característica de  $C_p$  depende do fabricante;
- **•** O efeito de se alterar o ângulo de passo β muda as características do aerogerador (tudo se passa como se fosse "uma outra turbina").

K ロ ▶ K 個 ▶ K 로 ▶ K 로 ▶ 『로 』 ◇ Q Q @

# Curva típica coef. de desempenho x veloc. específica (Parametrizada pelo ângulo de passo)

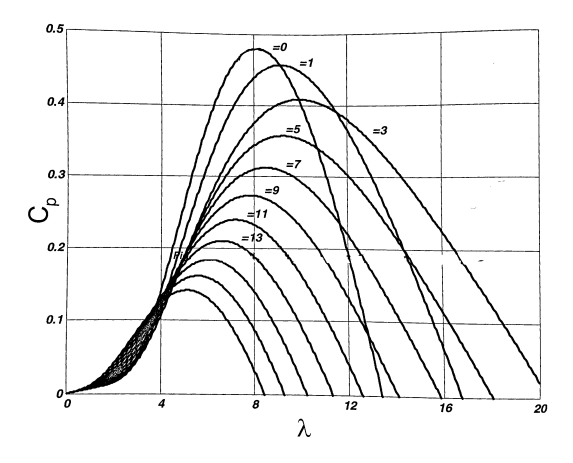

Ação de controle de  $\beta$  implica sempre em vertimento de vento, e portanto em redução de  $C_n$ . イロト イ押 トイラト イラト  $\Omega$ 

A. Simões Costa (UFSC - Labspot)

### Estratégias de controle de velocidade do rotor

- Com as tecnologias DFIG e Full Converter, é possível controlar a velocidade específica (TSR). Para isso a veloc. do rotor,  $\omega_r$ , deve ser ajustada para variar conforme a velocidade do vento;
- A veloc, do rotor pode então ser controlada via controle da diferenca entre a potência mecânica,  $P_m$ , e a potência elétrica  $P_e$  de saída:
	- $\bullet$  Controle de  $P_m$ : via ajuste do âng. de passo  $\beta$ ;

Com  $\beta$  fixo,  $C_p$  dependerá  $\bullet$ apenas da veloc. específ.  $\lambda \Rightarrow$  o Controle de  $P_e$ : via ação dos conversores de FP.

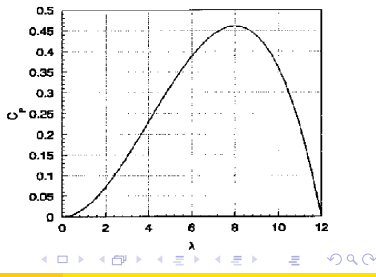

### Característica potência produzida x velocidade

• Supondo  $\beta$  fixo, teremos um família de curvas  $P_m \times \omega_r$ , uma para cada velocidade de vento  $v_k$ :

$$
P_m = \frac{1}{2} \rho A v_k^3 C_p \left(\frac{\omega_r r}{v_k}\right)
$$

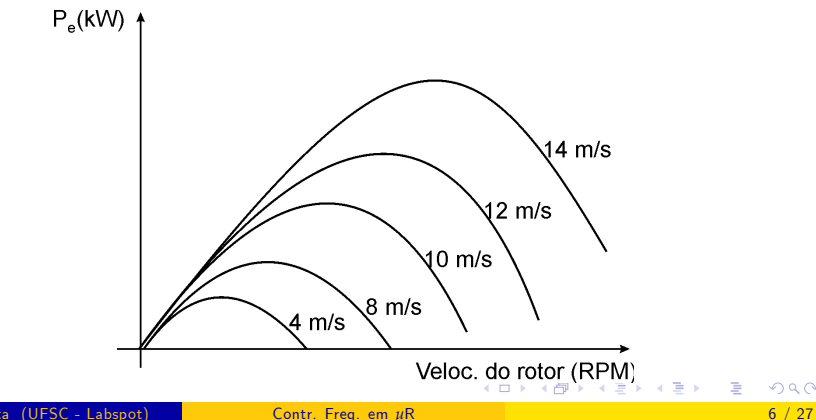

# Rastreamento do Ponto de Máximo Desempenho (MPPT)

A velocidades baixas/mÈdias de vento  $(10 - 15 \, m/s)$ , a velocidade do rotor é ajustada para que a turbina opere em condições ótimas (Max. Power Point Tracking, MPPT):

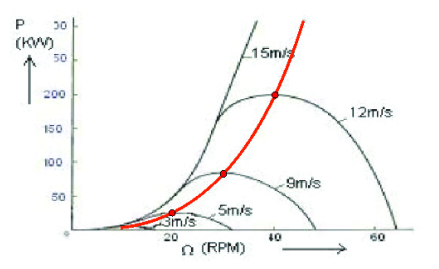

- Para isto, a velocidade do rotor deve acompanhar a velocidade do vento (isto é, a turbina deve operar a velocidade específica constante);
- $\bullet$  Sob velocidades altas de vento  $(v > 15 \ m/s)$ , o ângulo de passo é controlado para "verter" parte da energia aerodinâmica;
- Acima de  $20 25$  m/s, as turbinas eólicas são completamente retiradas de operação.

A. Simões Costa (UFSC - Labspot) [Contr. Freq. em](#page-0-0) *µR* 7 / 27

### Potência elétrica x velocidade para toda a faixa operativa

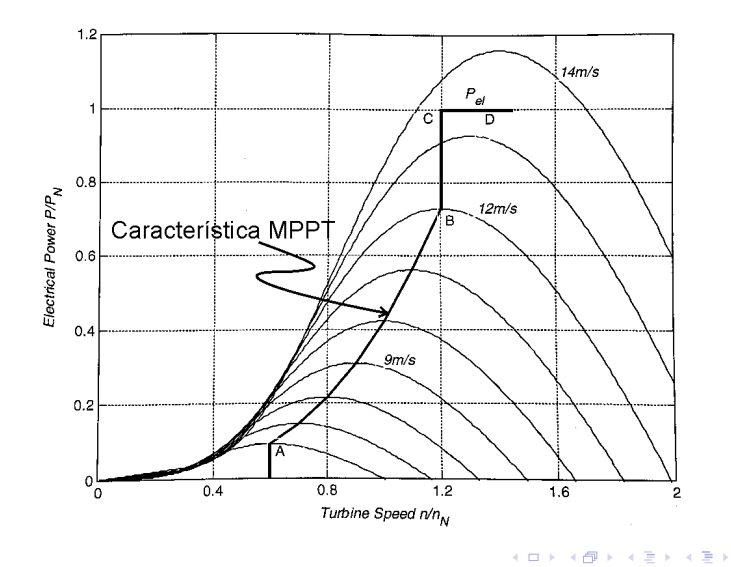

活

# Observações finais sobre o MPPT

#### $\bullet$  Como:

- A potência primária do vento é proporcional ao cubo da velocidade, e
- $\bullet$  O coeficiente  $C_p$  é mantido constante em seu valor ótimo fazendo-se  $\lambda = \omega_r r / v$  constante, então, durante o MPPT a velocidade do rotor é aproximadamente proporcional à velocidade do vento;
- Consequentemente

$$
P_m = k_{opt} \omega_r^3
$$

onde k<sub>opt</sub> depende da frequência da rede, escorregamento na potência máxima, número de polos, velocidade do vento à potência nominal, e relação de engrenagens.

K ロンス 御 > ス ヨ > ス ヨ > 一 ヨ

### Turbinas com velocidade Öxada

**•** Neste caso há somente uma veloc. de vento para a qual a razão entre velocidade do vento e velocidade rotacional È ótima:

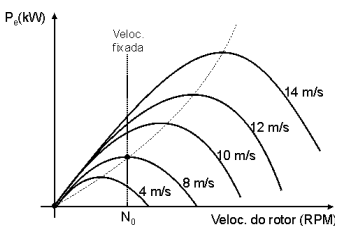

- $\bullet$  No exemplo mostrado, esta velocidade é de 8 m/s, e a velocidade da turbina  $\acute{\rm e}$   $N_0$ ;
- $\bullet$  A velocidades de vento mais baixas, a veloc. rotacional é demasiado alta para se alcançar o desempenho ótimo;
- A velocidades de vento mais altas, a veloc. rotacional é demasiado baixa;
- · Ambas as situações resultam em desempenhos sub-ótimos.

# Modelagem de aerogeradores DFIG

- O controle da velocidade do rotor de aerogeradores È em grande parte efetuado mediante ajustes no torque elétrico aplicado ao eixo das máquinas;
- Para compreensão de quais variáveis devem sofrer ações de controle de modo a promover os ajustes desejados no torque elétrico, é necessário ter noções sobre a modelagem eletromecânica de turbinas e máquinas elétricas utilizadas nos aerogeradores;
- Concentraremos as atenções no modelo elétrico de aerogeradores do Tipo 3 (DFIG).

イロト イ押ト イヨト イヨトー

### Modelo do Acionamento mecânico de aerogeradores DFIG

- $\bullet$  O sistema de acionamento mecânico de aerogeradores é composto por: massas girantes, eixo e caixa de engrenagens;
- Para estudos de controle, utiliza-se modelo de 2 massas girantes;
- $\bullet$  O modelo de duas inércias e as equações correspondentes são:

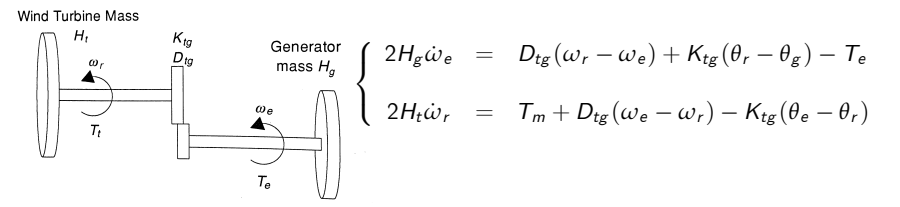

 $\bullet$  Nas equações acima, todas as variáveis estão em p.u., em bases consistentes.

K ロ ▶ K 個 ▶ K 결 ▶ K 결 ▶ ○ 결

### Modelo do gerador DFIG

- $\bullet$  Os modelos de máquinas elétricas usadas em microrredes em geral utilizam transformação de Park, e suas variáveis são referidas aos eixos d-q;
- · Vantagens: indutâncias tornam-se invariantes no tempo, variáveis comportam-se com quantidades "dc";
- Variáveis relevantes (todas as quantidades do rotor referidas ao estator):
	- **Tensões do estator**,  $v_{sd}$  e  $v_{sq}$ , e tensões do rotor,  $v_{rd}$  e  $v_{ra}$ ;
	- Correntes do estator,  $i_{sd}$  e  $i_{sq}$ , e tensões do rotor,  $i_{rd}$  e  $i_{rq};$
	- **·** Fluxos magnéticos no estator,  $\psi_{sd}$  e  $\psi_{sd}$ , e fluxos no rotor  $\psi_{rd}$  e  $\psi_{rd}$ ;
- $\bullet$  Parâmetros *(parâmetros do rotor ref. ao estator):* resistências  $R_s$  e  $R_r$ , indutâncias de dispersão  $L_{\ell s}$  e  $L_{\ell r}$ , indutância mútua  $L_m$ ;
- Velocidades: veloc. de referência,  $ω$ , e velocidade do rotor,  $ω_r$ .

K ロ ▶ K 優 ▶ K 결 ▶ K 결 ▶ ○ 결

# Circuitos equivalentes do DFIG nos eixos d-q

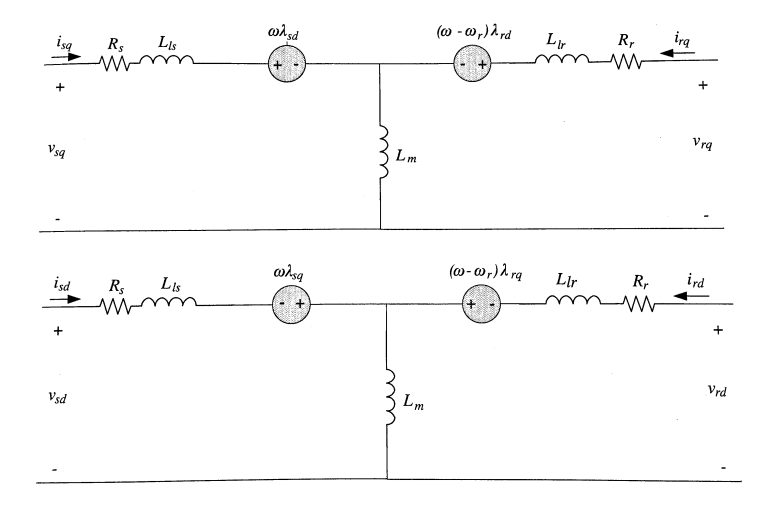

**← ロ ▶ → イ 同** 

 $\rightarrow$ 

医单位 医单位

 $\Omega$ 

э

#### Equações das Tensões e Fluxos

• As equações de tensão e fluxo obtidas dos circuitos equivalentes (utilizando convenção de motor) são:

$$
v_{sq} = R_s i_{sq} + \omega \psi_{sd} + \dot{\psi}_{sq}
$$
  
\n
$$
v_{sd} = R_s i_{sd} - \omega \psi_{sq} + \dot{\psi}_{sd}
$$
  
\n
$$
v_{rq} = R_r i_{rq} + (\omega - \omega_r) \psi_{rd} + \dot{\psi}_{rq}
$$
  
\n
$$
v_{rd} = R_r i_{rd} + (\omega - \omega_r) \psi_{rq} + \dot{\psi}_{rd}
$$

$$
\psi_{sq} = L_s i_{sq} + L_m i_{rq}
$$
  
\n
$$
\psi_{sd} = L_s i_{sd} + L_m i_{rd}
$$
  
\n
$$
\psi_{rq} = L_r i_{rq} + L_m i_{sq}
$$
  
\n
$$
\psi_{rd} = L_r i_{rd} + L_m i_{sd}
$$

 $L_s = L_{\ell s} + L_m$  $L_r = L_{\ell r} + L_m$ 

onde

K ロ ▶ K 優 ▶ K 둘 ▶ K 둘 ▶ ...

### Equação do Torque Eletromagnético

 $\bullet$  Em coordenadas d-q, o torque eletromagnético da máquina de indução é dado por

$$
T_e = \frac{3}{2} \frac{p}{2} L_m \left( i_{sq} \, i_{rd} - i_{sd} \, i_{rq} \right)
$$

onde  $p$  é o número de polos da máquina.

- $\bullet$  Observa-se da equação que, atuando sobre as correntes  $i_{rd}$  e  $i_{rd}$  do rotor, é possível controlar o torque eletromagnético no eixo da máquina;
- $\bullet$  *Observação:* nas equações acima, todas as quantidades rotóricas são referidas ao lado do estator. Para isso, é utilizada a relação de espiras estator-rotor, que é dada por

$$
\frac{n_s}{n_r} = \frac{V_{nom\_s}}{V_{nom\_r}}
$$

onde  $v_{nom-s}$  e  $v_{nom-r}$  são as tensões RMS nominais de linha do estator e rotor, respectivamente. K ロンス 御 > ス ヨ > ス ヨ > 一 ヨ

A. Simões Costa (UFSC - Labspot) [Contr. Freq. em](#page-0-0) *µR* 16 / 27

### Equações em por unidade (I)

- Utilizando-se bases consistentes, prefere-se usualmente escrever as equações do modelo do DFIG acima em  $p.u.$ ;
- A escolha judiciosa dos valores-base permite também algumas simplificações nas equações, como por exemplo a eliminação dos fatores constantes na equação do torque;
- **.** Um definição consistente de bases de tensão, corrente, fluxo e torque pode ser encontrada em:

Vittal, V., and R. Ayyanar. "Grid integration and dynamic impact of wind energy", Kluwer, 2012, p. 16.

イロト イ押ト イヨト イヨト ニヨ

As equações do modelo do DFIG expressas em  $p.u.$  tornam-se:

$$
v_{sq} = R_s i_{sq} + \omega \psi_{sd} + (1/\omega_{base}) \dot{\psi}_{sq}
$$
  
\n
$$
v_{sd} = R_s i_{sd} - \omega \psi_{sq} + (1/\omega_{base}) \dot{\psi}_{sd}
$$
  
\n
$$
v_{rq} = R_r i_{rq} + (\omega - \omega_r) \psi_{rd} + (1/\omega_{base}) \dot{\psi}_{rq}
$$
  
\n
$$
v_{rd} = R_r i_{rd} + (\omega - \omega_r) \psi_{rq} + (1/\omega_{base}) \dot{\psi}_{rd}
$$

$$
\psi_{sq} = L_s i_{sq} + L_m i_{rq}
$$
\n
$$
\psi_{sd} = L_s i_{sd} + L_m i_{rd}
$$
\n
$$
\psi_{rq} = L_r i_{rq} + L_m i_{sq}
$$
\n
$$
\psi_{rd} = L_r i_{rd} + L_m i_{sd}
$$
\n
$$
T_e = L_m (i_{sq} i_{rd} - i_{sd} i_{rq})
$$

Obs. - Todas as unidades em *p.u.*, exceto  $ω_{base}$ .

K ロンス 御 > ス ヨ > ス ヨ > 一 ヨ

### Conversores eletrônicos do DFIG (I)

• Configuração back-to-back, com dois conversores fonte-de-tensão trifásicos compartilhando ligação C.C. comum

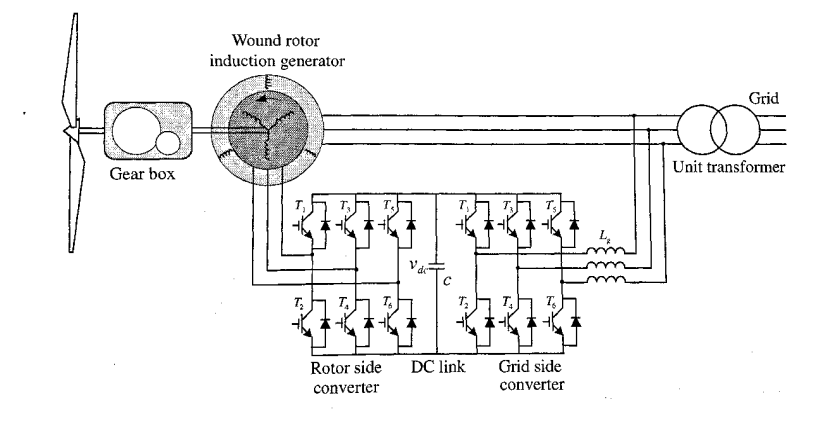

イロト イ押ト イヨト イヨト

# Conversores eletrônicos do DFIG (II)

- Conversor pelo lado do rotor (RSC): injeta correntes controladas, de frequência variável, no rotor do DFIG, através de escovas e anéis deslizantes;
- Conversor pelo lado da rede (GSC):
	- estabelece interface com a rede:
	- · dá suporte à troca de energia entre rotor e rede;
	- · fornece suporte de potência reativa.

# Funcões de Controle do RSC

- O RSC controla os fluxos de potência ativa e reativa do DFIG para a rede:
- · Isto é realizado via controle de magnitude, frequência e ângulo de fase das correntes trifásicas injetadas no rotor mediante o PWM do RSC;
- Objetivos do controle do RSC:
	- · Máxima extração de potência, mediante o controle de torque/potência elétricos:
	- · Controle de potência reativa (desacoplado do contr. de pot. ativa), para regulação da tensão nos terminais do DFIG;
	- · Pode também ser usado para dar suporte à manutenção de frequência durante grandes perturbações via controle de potência ativa (emulação de inércia).

イロト イ母 トイヨ トイヨ トー

- $\bullet$  O GSC sintetiza, na frequência da rede, tensões trifásicas cujas magnitudes e fases são controladas;
- Objetivos do controle do GSC:
	- Regular a tensão do link DC, fornecendo um caminho para a transferência de potência ativa entre o RSC e a rede;
	- Fornecer suporte reativo adicional à rede similar a de um STATCOM, porém dentro dos limites de sua potência nominal em MVA (consideravelmente menor do que a do DFIG).

イロト イ押 トイヨ トイヨ トー

# Visão geral do controle de um DFIG

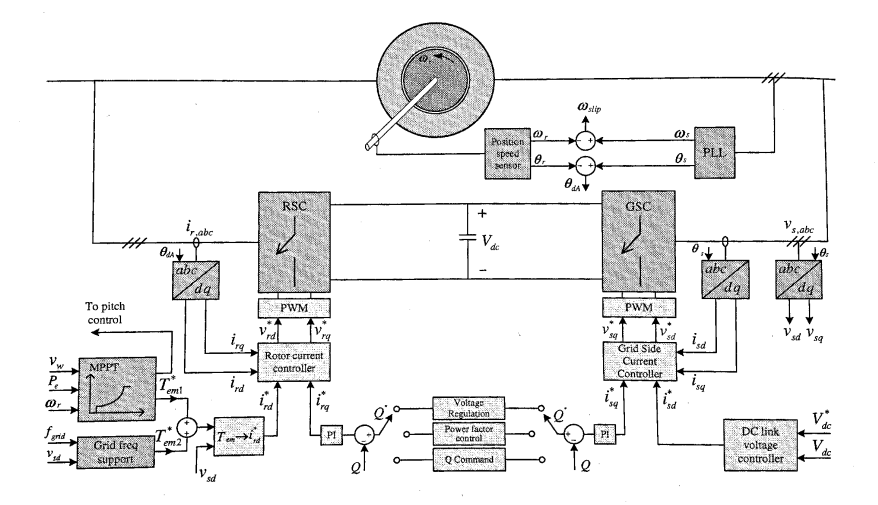

**← ロ ▶ → イ 同** 

 $\rightarrow$ 

医单位 医单位

 $299$  $23 / 27$ 

活

# Controle do RSC

Torque controlado para MPPT; ref.  $\mathcal{T}_{em}^*$  obtida para controlar  $\omega_{\mathsf{r}}.$ 

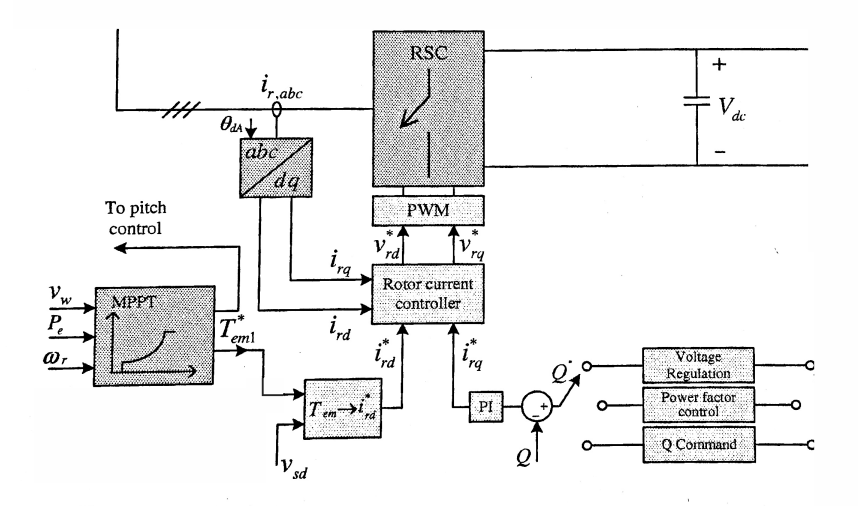

 $20$ 

### Geração das referências de torque/potência ativa

· Objetivo: extrair máxima potência do vento quando a turbina opera na faixa permissível (abaixo da potência nominal).

· MPPT: para uma dada velocidade do vento. potência máxima e veloc. do rotor são fixadas:

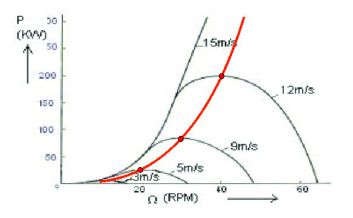

• Há mais do que uma forma de implementar o MPPT via controle de torque/potência elétrica.

### Método 1: Ref. de potência função da veloc. do rotor

- $\bullet$  O comando de torque é obtido como função da velocidade do rotor;
- $\bullet$  Operação inicial em **A**, com  $v = 10$  *m/s.* 
	- v aumenta para 12  $m/s$ :  $P_W$  aumenta, mas  $P_e$  não varia instantaneamente (Pto. B);
	- Rotor acelera e *ω*<sup>r</sup> aumenta, gerando comando para aumentar  $P_{\alpha}$ ;
	- Pto. oper. move-se para C, ao longo da curva de  $v = 12 \, m/s$ .

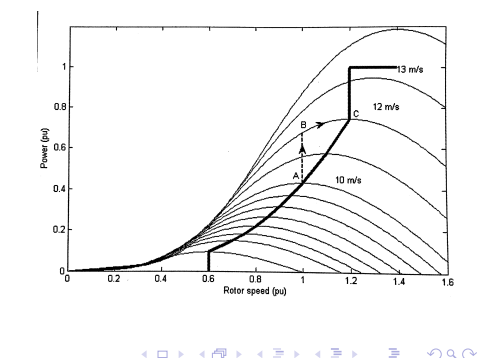

### Método 2: Ref. de veloc. função da potência

• A figura abaixo ilustra esta estratégia:

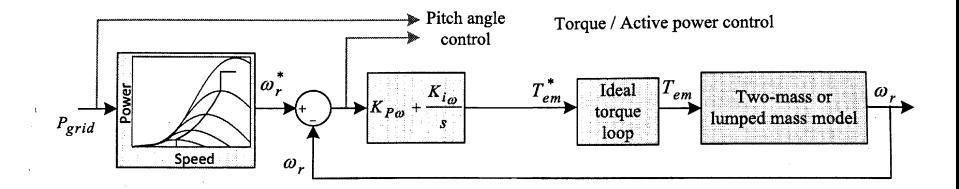

4 0 8

<span id="page-26-0"></span>Gradual Gradua